## Components of IceCube DAQ in use at Pole, Jan-Feb. 2005

Edited by J. Jacobsen, jacobsen@npxdesigns.com

## V1.6 02/03/05

## **Section One: Status/Overview**

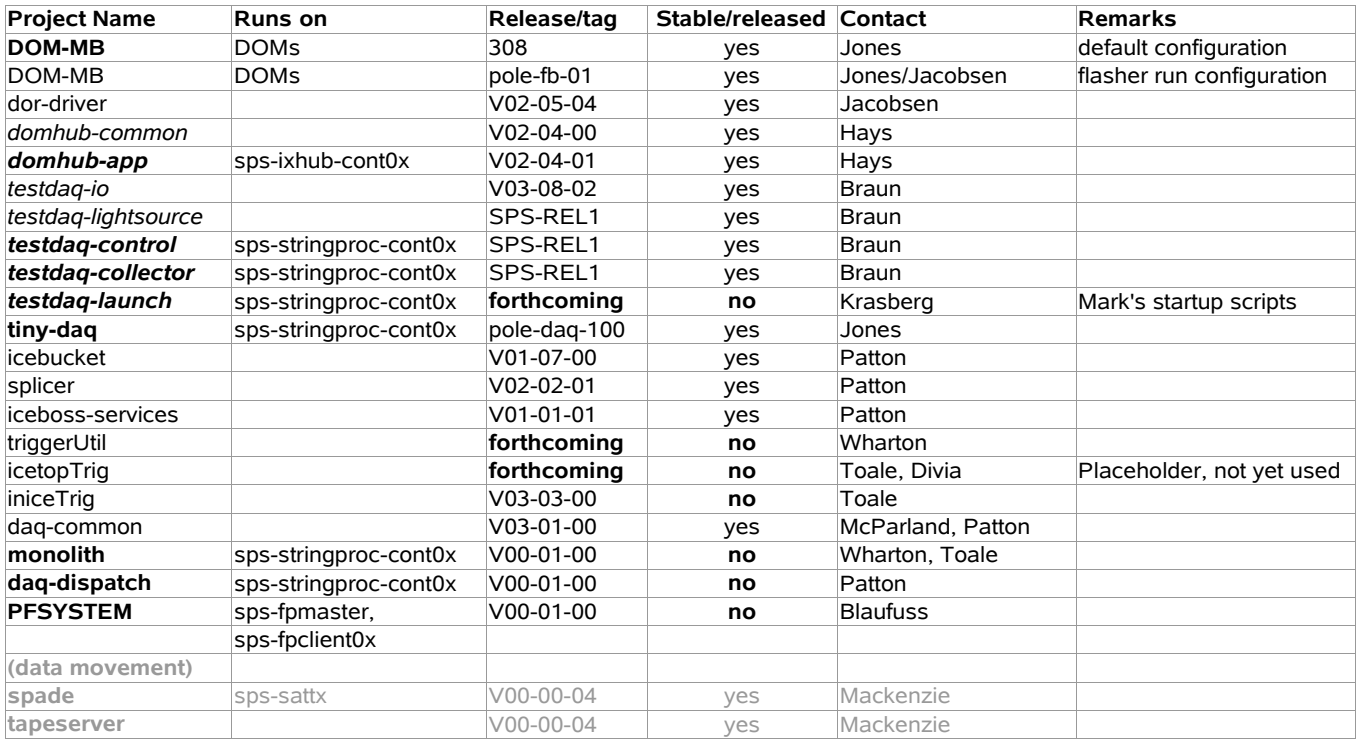

## **Section Two: Program Summary Documentation**

Still needed: *Dan, Pat: monolith Mark Krasberg: testdaq launch scripts*

Programs:

 PROGRAM NAME: **ldall** AUTHOR(S): Arthur Jones (ALJones@lbl.gov) WHAT MACHINES(S) IT RUNS ON: any domhub WHAT IT DOES: **upload DOM-MB release file (release.hex)** HOW TO INSTALL NEW VERSIONS: install dor-driver ADDITIONAL DOCUMENTATION: N/A HOW TO START IT: ldall release.hex WHAT ELSE HAS TO BE RUNNING: dor-driver PROCESS NAMES (what you'd see w/ "ps ax"): ldall, dd, domterm INPUT DESCRIPTION: DOM-MB release file "release.hex"

 OUTPUT DESCRIPTION: uploads "release.hex" onto DOM flash COMMON PITFALLS: very stable PROGRAM NAME: **moat** AUTHOR(S): John Jacobsen, Arthur Jones WHAT MACHINES(S) IT RUNS ON: any domhub WHAT IT DOES: **exhaustive test of comms/tcalib** HOW TO INSTALL NEW VERSIONS: install dor-driver ADDITIONAL DOCUMENTATION: http://docushare.icecube.wisc.edu/docushare/dsweb/View/Collection-511 HOW TO START IT: moat -d 10 -c 600 -t 3600 -r 25500 -g (14 hour test) WHAT ELSE HAS TO BE RUNNING: dor-driver PROCESS NAMES (what you'd see w/ "ps ax"): moat, stagedtests.pl, readwrite, tcaltest, run-mjb.sh, ... INPUT DESCRIPTION: none OUTPUT DESCRIPTION: timestamped directory, symlinked as "latest moat", containing lots of diagnostics, located wherever you started moat from. COMMON PITFALLS: hardware errors PROGRAM NAME: **dor-driver** AUTHOR(S): John Jacobsen <jacobsen@npxdesigns.com> WHAT MACHINES(S) IT RUNS ON: any domhub WHAT IT DOES: **implements DOR communications interface** HOW TO INSTALL NEW VERSIONS: wget <release tarball> tar xvzf <release tarball> cd <release-dir>/driver make  $S11$ make install; make installfw; /etc/init.d/dhrc restart ADDITIONAL DOCUMENTATION: http://docushare.icecube.wisc.edu/docushare/dsweb/View/Collection-511 HOW TO START IT: starts on boot WHAT ELSE HAS TO BE RUNNING: nothing PROCESS NAMES (what you'd see w/ "ps ax"): none; "lsmod | grep dh" shows it's there INPUT DESCRIPTION: domhubapp, test scripts OUTPUT DESCRIPTION: " " COMMON PITFALLS: PROGRAM NAME: **DOMHub App** (TestDAQ version) AUTHOR(S): David Hays <dehays@lbl.gov> WHAT MACHINES(S) IT RUNS ON: any domhub WHAT IT DOES: Responds to RMI method calls from testdaq-control to **manage cable power, discover communicating DOMs and configure DOMs**. It **creates data servers for hit data, monitor data and time calibration data** to be consumed by the testdaq-collector client. These functions are performed by interacting with the DOR driver proc and dev file interface. HOW TO INSTALL NEW VERSIONS: domhub-app.jar file must be placed in the ~testdaq/work/lib directory CONFIGURATION FILE: /usr/local/etc/dh.properties DEPENDENCIES: domhub-common.jar

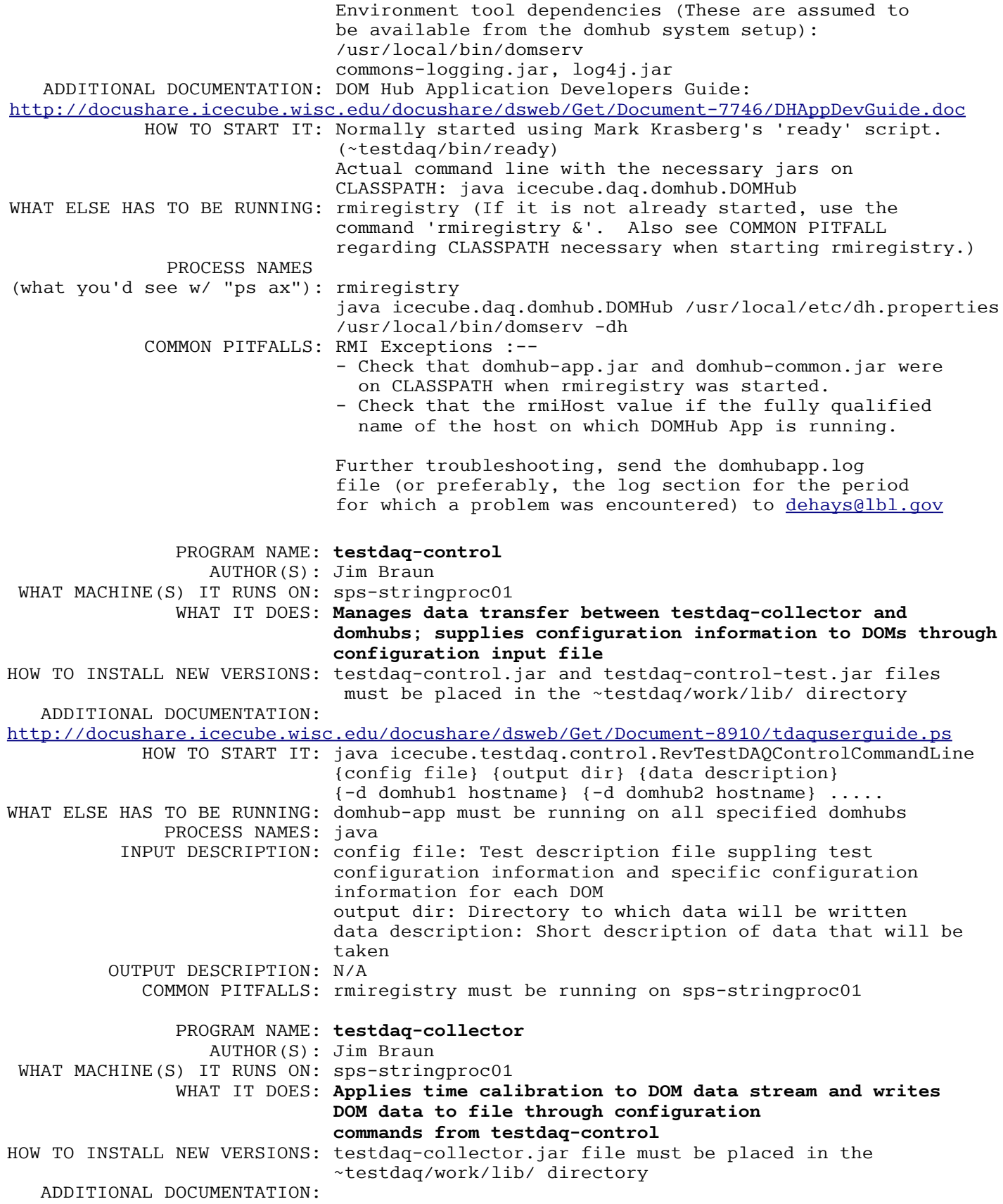

http://docushare.icecube.wisc.edu/docushare/dsweb/Get/Document-8910/tdaquserguide.ps HOW TO START IT: N/A WHAT ELSE HAS TO BE RUNNING: N/A PROCESS NAMES: java INPUT DESCRIPTION: N/A OUTPUT DESCRIPTION: Raw testdaq-format DOM data file COMMON PITFALLS: Rmiregistry must be running on sps-stringproc01 PROGRAM NAME: **domcap-setup**  $AUTHOR(S):$  Arthur Jones  $\leq$ ljones@lbl.gov> WHAT MACHINES(S) IT RUNS ON: any unix box, most likely sps-stringprocXX WHAT IT DOES: **creates named pipes (fifos) for engdemux** HOW TO INSTALL NEW VERSIONS: make install from tiny-daq ADDITIONAL DOCUMENTATION: not yet HOW TO START IT: domcap-setup WHAT ELSE HAS TO BE RUNNING: nothing PROCESS NAMES: domcap-setup, mkfifo (what you'd see w/ "ps ax"): INPUT DESCRIPTION: none OUTPUT DESCRIPTION: side effect: /tmp/domcap/domXXX fifos created... COMMON PITFALLS: /tmp/domcap not owned by user. PROGRAM NAME: **engdemux** AUTHOR(S): Arthur Jones <aljones@lbl.gov> WHAT MACHINES(S) IT RUNS ON: any unix box, most likely sps-stringprocXX WHAT IT DOES: **demuxes the stream of hits from testdaq** HOW TO INSTALL NEW VERSIONS: make install from tiny-daq ADDITIONAL DOCUMENTATION: not yet HOW TO START IT: engdemux file.hits (file.hits can be a pipe) WHAT ELSE HAS TO BE RUNNING: nothing PROCESS NAMES: engdemux (what you'd see w/ "ps ax"): INPUT DESCRIPTION: testdaq hits file OUTPUT DESCRIPTION: set of fifos in / COMMON PITFALLS: /tmp/domcap/domXXX not created yet with domcap-setup script. PROGRAM NAME: **engsort** AUTHOR(S): Arthur Jones <aljones@lbl.gov> WHAT MACHINES(S) IT RUNS ON: any unix box, most likely sps-stringprocXX WHAT IT DOES: **sorts demuxed data from testdaq** HOW TO INSTALL NEW VERSIONS: make install from tiny-daq ADDITIONAL DOCUMENTATION: not yet HOW TO START IT: engsort WHAT ELSE HAS TO BE RUNNING: engdemux PROCESS NAMES: engsort, engdemux (what you'd see w/ "ps ax"): INPUT DESCRIPTION: demuxed data pipes filled by engdemux OUTPUT DESCRIPTION: sorted testdaq hits file COMMON PITFALLS: /tmp/domcap/domXXX not created yet with domcap-setup script. PROGRAM NAME: **multtrig** AUTHOR(S): Arthur Jones <aljones@lbl.gov> WHAT MACHINES(S) IT RUNS ON: any unix box, most likely sps-stringprocXX WHAT IT DOES: **simple multiplicity trigger** HOW TO INSTALL NEW VERSIONS: make install in tiny-daq ADDITIONAL DOCUMENTATION: not yet HOW TO START IT: multtrig file.hits file.idx WHAT ELSE HAS TO BE RUNNING: engsort

 PROCESS NAMES: engsort, multtrig (what you'd see w/ "ps ax"): INPUT DESCRIPTION: sorted testdaq hits data (wrapped eng format) OUTPUT DESCRIPTION: wrapped eng format and ascii index file COMMON PITFALLS: times are in ns, not us. PROGRAM NAME: **PFSYSTEM** (Consists of two basic pieces, a server process which connects to DaqDispatch for input (Master) and a client software which runs an instance of IceTray (from offline software suite) AUTHOR(S): Erik Blaufuss <blaufuss@icecube.umd.edu> Ping Huang <huang@icecube.umd.edu> WHAT MACHINES(S) IT RUNS ON: Server process runs on sps-fpmaster. Client processes run on sps-fpslave01,02 WHAT IT DOES: **Processing and Filtering (PnF)**. The PnF system is designed to be the place where online reconstructions are performed and filter takes place. Currently, with the single string, and the lack of Pole-qualified reconstruction software, the PnF system is running, and simply passing all data through (filtering with all data set to KEEP). Currently, it's output is just a wrapper/header ontop of EventBuilder output format from Monolith. HOW TO INSTALL NEW VERSIONS: New versions are built on sps-access within the SPOLE-SURFACE meta-project. System admins have install scripts to propogate installed versions to appropriate locations. ADDITIONAL DOCUMENTATION: Forthcoming. HOW TO START IT: pfclient-main processes are started automatically at boot time, and if they exit/disconnect from the server, they restart and attempt to reconnect automatically. No user intervention should be required to start/stop them. Master (server process) is configured and controlled via the JMX console on sps-fpmaster (setup via ssh tunnelling). In JMX Agent View on sps-fpmaster, the icecube.pnf subsection has three entries: configure- for configuring pnf (Default values at startup should be correct for operation on sps-\*) control - for stopping/starting process monitor - checking data throughput, status, etc. Additional information on current status of Master server process can be found in its run log: sps-fpmaster:*/usr/local/icecube/pfcommon/logs/*\* (look for latest) WHAT ELSE HAS TO BE RUNNING: Master requires DAQ-Dispath to be running to serve as input. If not running, it will keep trying to connect for some period of time before giving up. PROCESS NAMES (what you'd see w/ "ps ax"): on sps-fpmaster: /usr/local/icecube/pfcommon/bin/Master on sps-fpslave0?: ./bin/pfclient-main INPUT DESCRIPTION: Socket connection to DAQ-Dispatch. Build events from DAQ Event Builder (or monolith) served up in chunks over socket.

 OUTPUT DESCRIPTION: Files (eventually to be transfered over satellite/tape connection). A small header with filtering/reconstruction information on top event builder data format. COMMON PITFALLS: Currently, biggest problem is instability of DAQ-Dispatch. If it crashes while the connection is open, then Master process could temporarily hang. PROGRAM NAME: **Daq-Dispatch** AUTHOR(S): Simon Patton <sjpatton@lbl.gov> WHAT MACHINES(S) IT RUNS ON: sps-evbuilder WHAT IT DOES: **Reads events from files** (or evbuilder when it is present) a**nd makes them available, via a network socket, to PnF.** HOW TO INSTALL NEW VERSIONS: "stop" the iceboss0 system service on the node, install the new dd-control.sar, then "start" the iceboss0 system service. ADDITIONAL DOCUMENTATION: In progress HOW TO START IT: Access up the "control" MBean (see below) and invoke the "startup" operation. WHAT ELSE HAS TO BE RUNNING: Nothing. PROCESS NAMES (what you'd see w/ "ps ax"): java -server -Djava.security.manager=default [...] However the above only checks that JBoss is running, the following three MBeans should be available on the jmx-console when daq-dispatch is running. (All are currently in the "icecube.dispatch" domain) *acme-aspect=configuration,component=daqdispatch,daqdispatch=FakeClient acme-aspect=control,component=daqdispatch,daqdispatch=Delivery acme-aspect=monitor,component=daqdispatch,daqdispatch=Delivery* INPUT DESCRIPTION: Input is done via the "configuration" MBean, and can only be done when daq-dispatch is not in the running state. (The running state is available in the "control" MBean. In the "configuration" MBean the only attribute which is important is the "source" attribute. This contains an XML element that describes the configuration of the data source and should look like the following. *<source> <watch iterator="icecube.control.dispatch.testdaq.TestDAQFileIterator"> <param type="java.lang.String"> /data/exp/IceCube/2005/TestDAQ/00/00/SPS-DAQ-01\_run0000000\_PedestalPattern-ATWD0- TurnOffPowerManagement/SPS-DAQ-01\_run000000\_PedestalPattern-ATWD0TurnOffPowerManagement.events </param> <param type="java.lang.String"> events </param> <param type="java.lang.String"> events.ready </param> </watch> </source>* Items to note are: - The first parameter should be the last file PnF successfully processed. (This will eventually be automated).

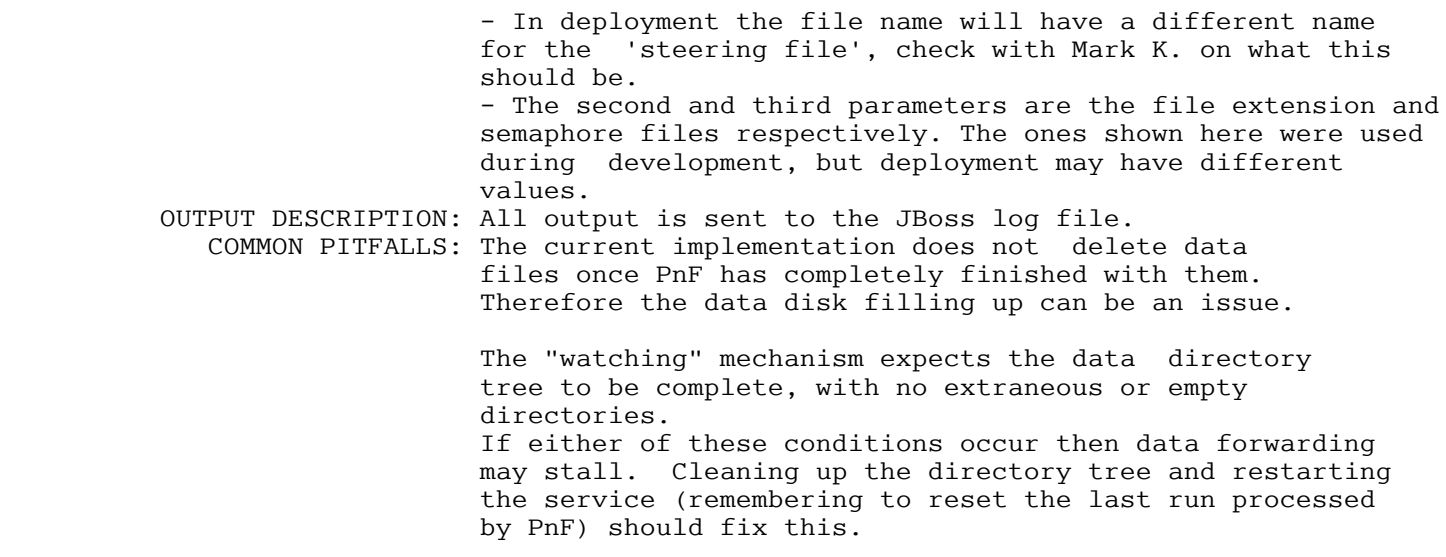